# **Effective QML Best practices for developing with Qt Quick**

#### **Adenilson Cavalcanti**

Bsc. Msc. KDE developer WebKit contributor

- The case for QML
- How to train yourself or a team
- Overview on QML
- Good practices
- Advanced techniques

• Qt Meta Language (QML)\* **• Declarative vs Imperative** 

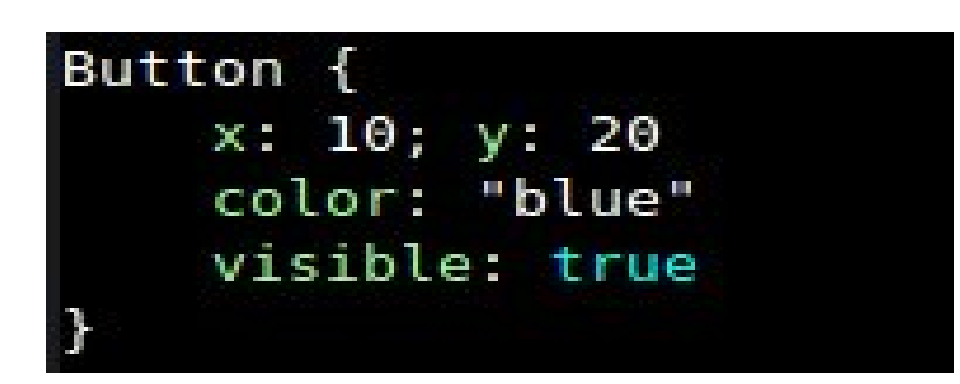

Button obj obj.setColor("blue") obj.setPosition(10, 20) obj.show()

\* http://en.wikpedia.org/wiki/QML

### **A case study: QML x QGV\***

### Requirements:

- 1 top bar
- 1 lower bar
- **•** scrolling kinetic list in the center
- re-scalable

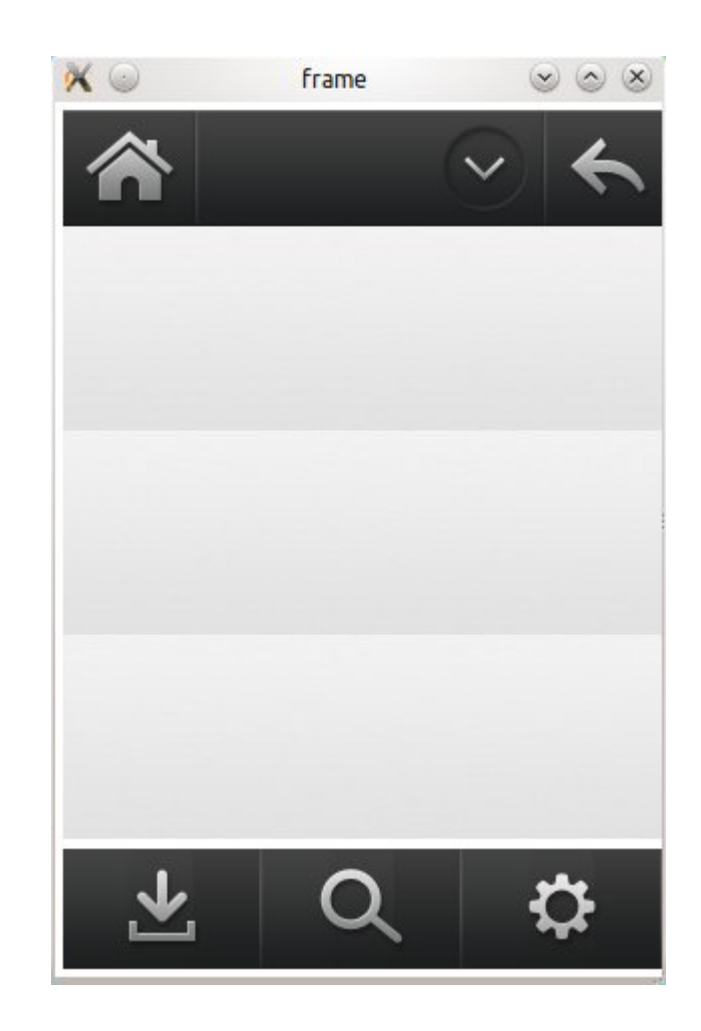

### **A case study: QML x QGV**

• QGV vs QML: are different, but can solve similar problems.

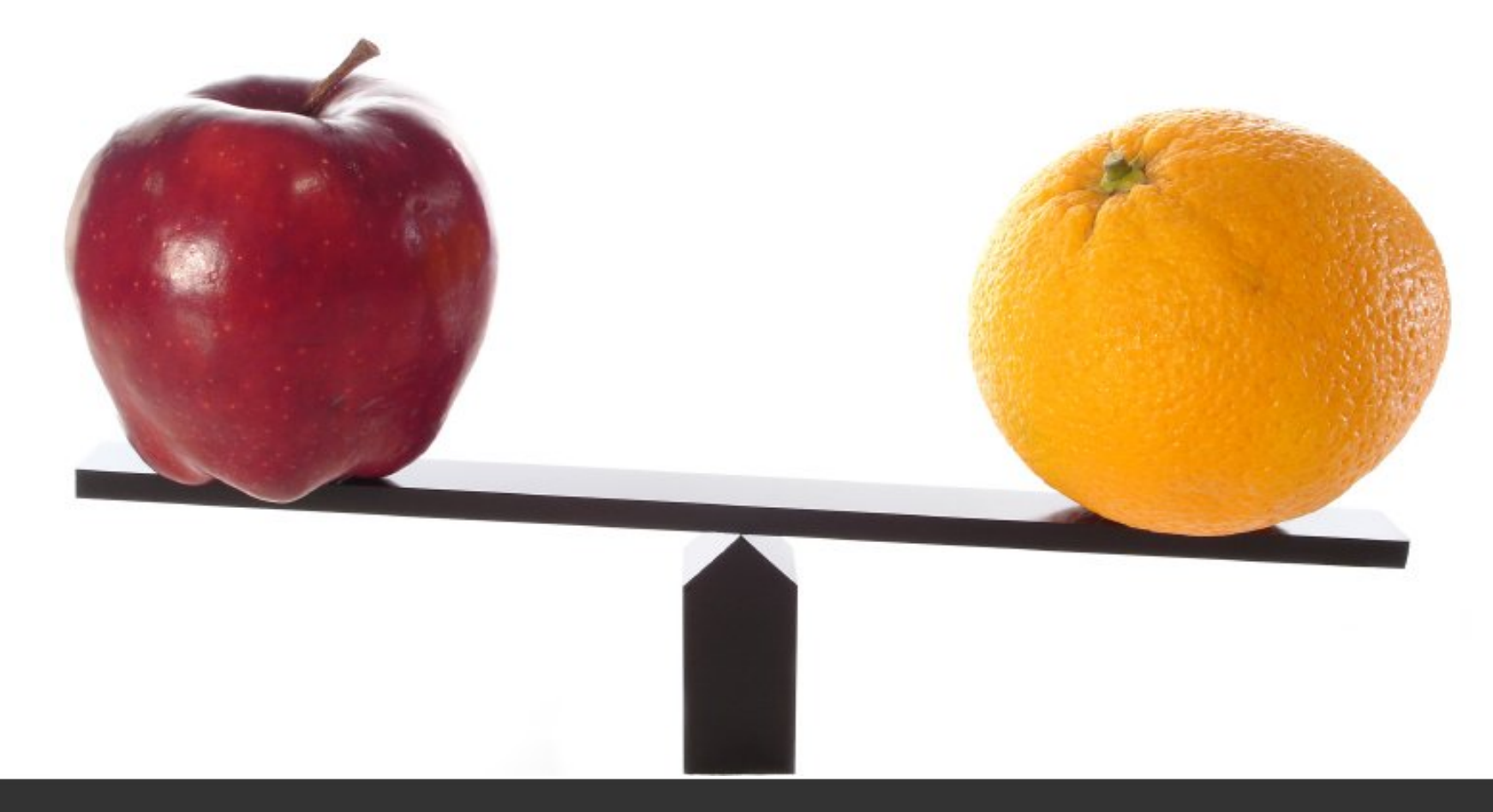

- Which one will be more verbose?
- Which one will be faster to develop?

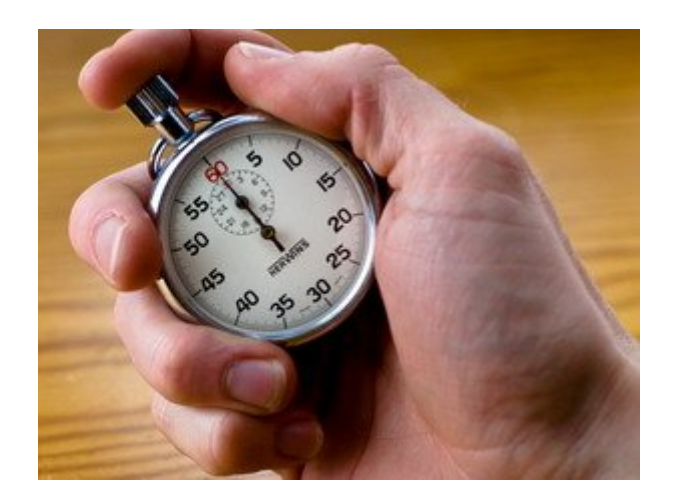

#### **A case study: QML x QGV**

## Results

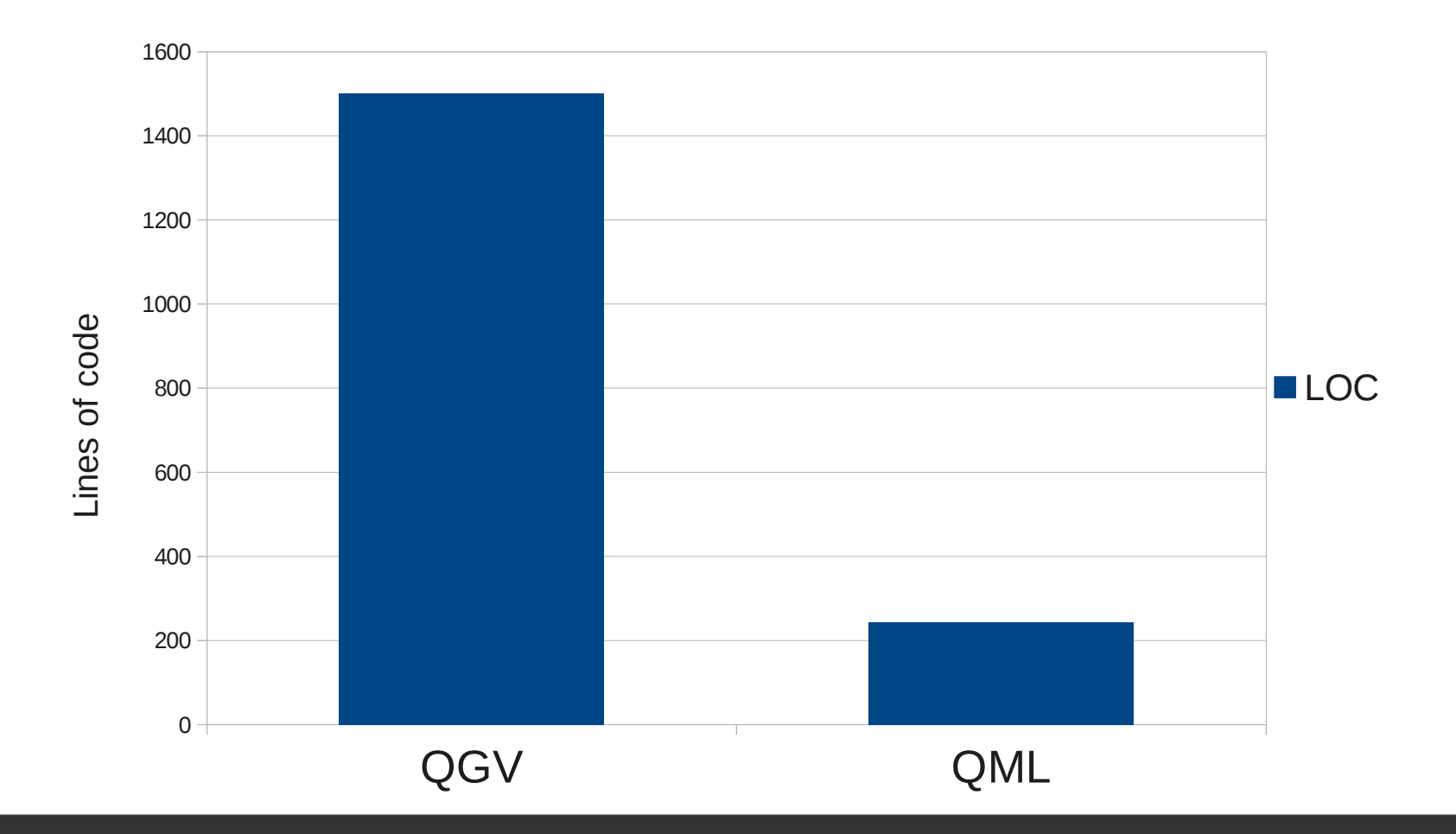

- A difference of almost 1000% in development time
	- $\bullet$  QGV: 1 ½ day (8-10 hours)\*
	- QML: 1 hour (+ 30 minutes for minor adjustments)

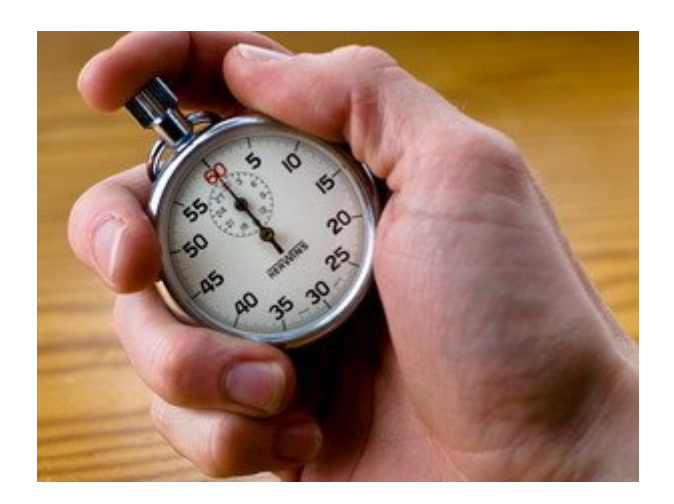

\*Assuming a ready to use KineticScrolling list and a basic Button

### **A case study: QML x QGV**

• Question: if you start a new project today, which one will be done earlier?

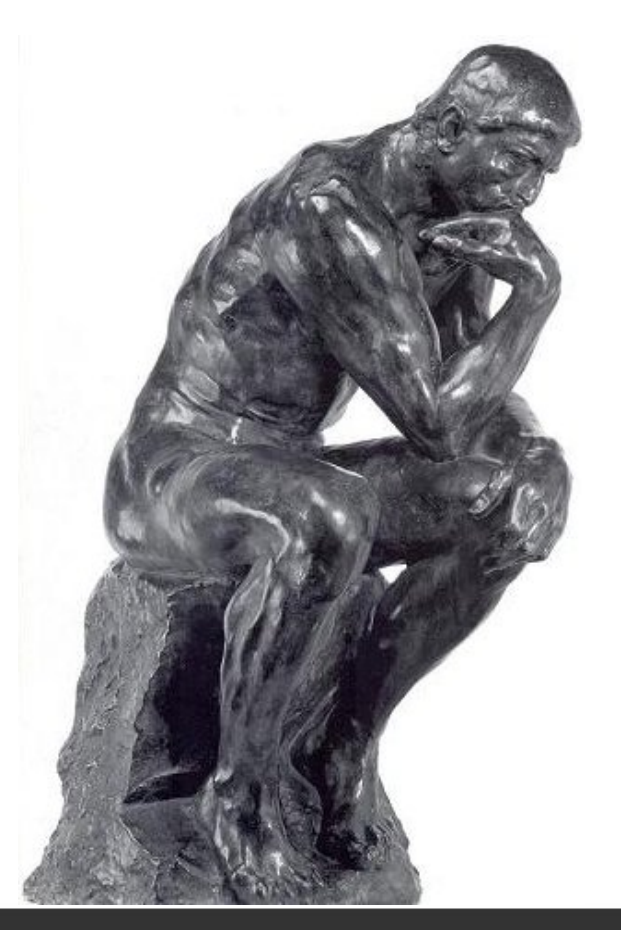

#### **QML: what it means for...**

# Managers x designers x developers

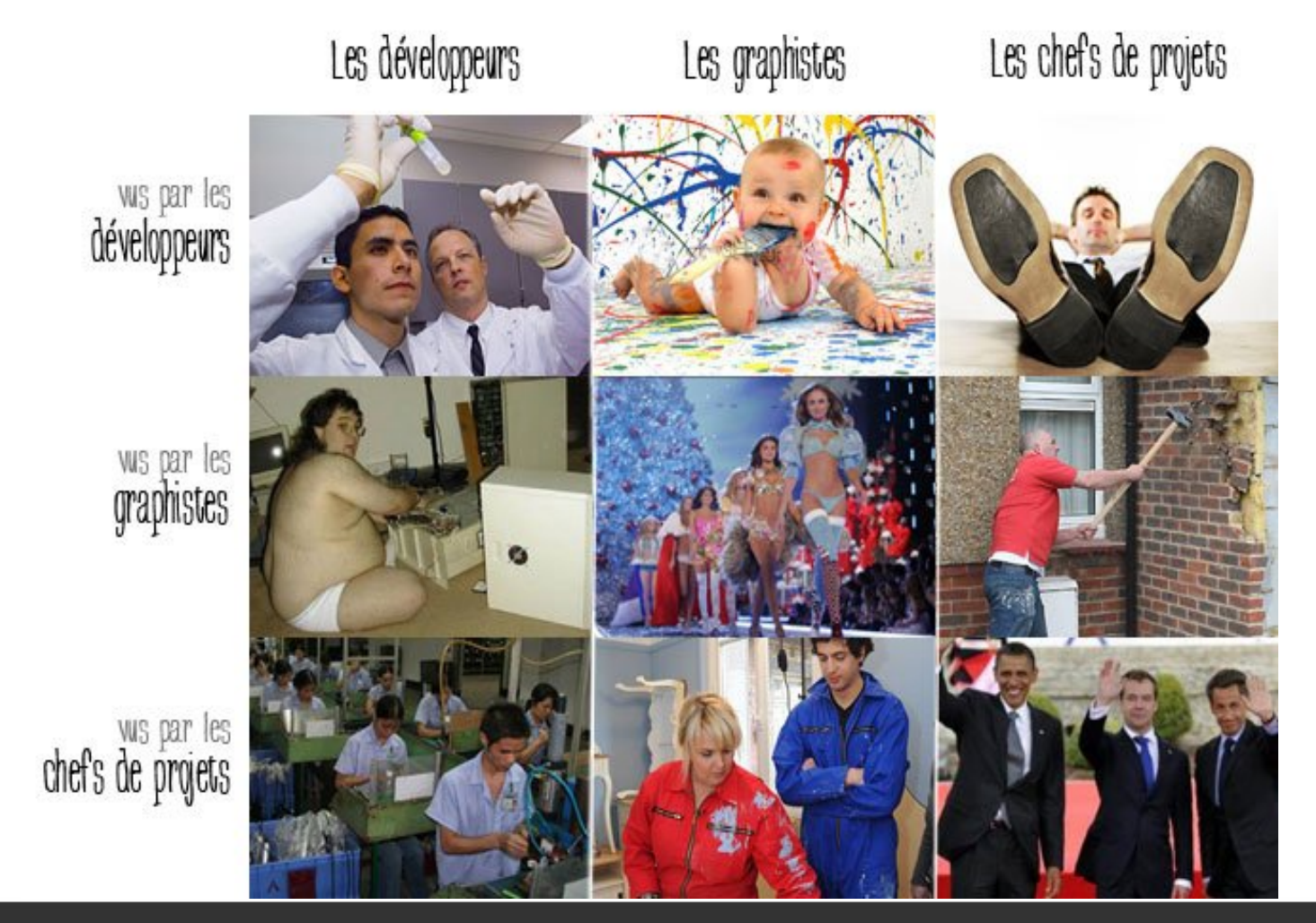

#### **Should I put C++ out of the equation?**

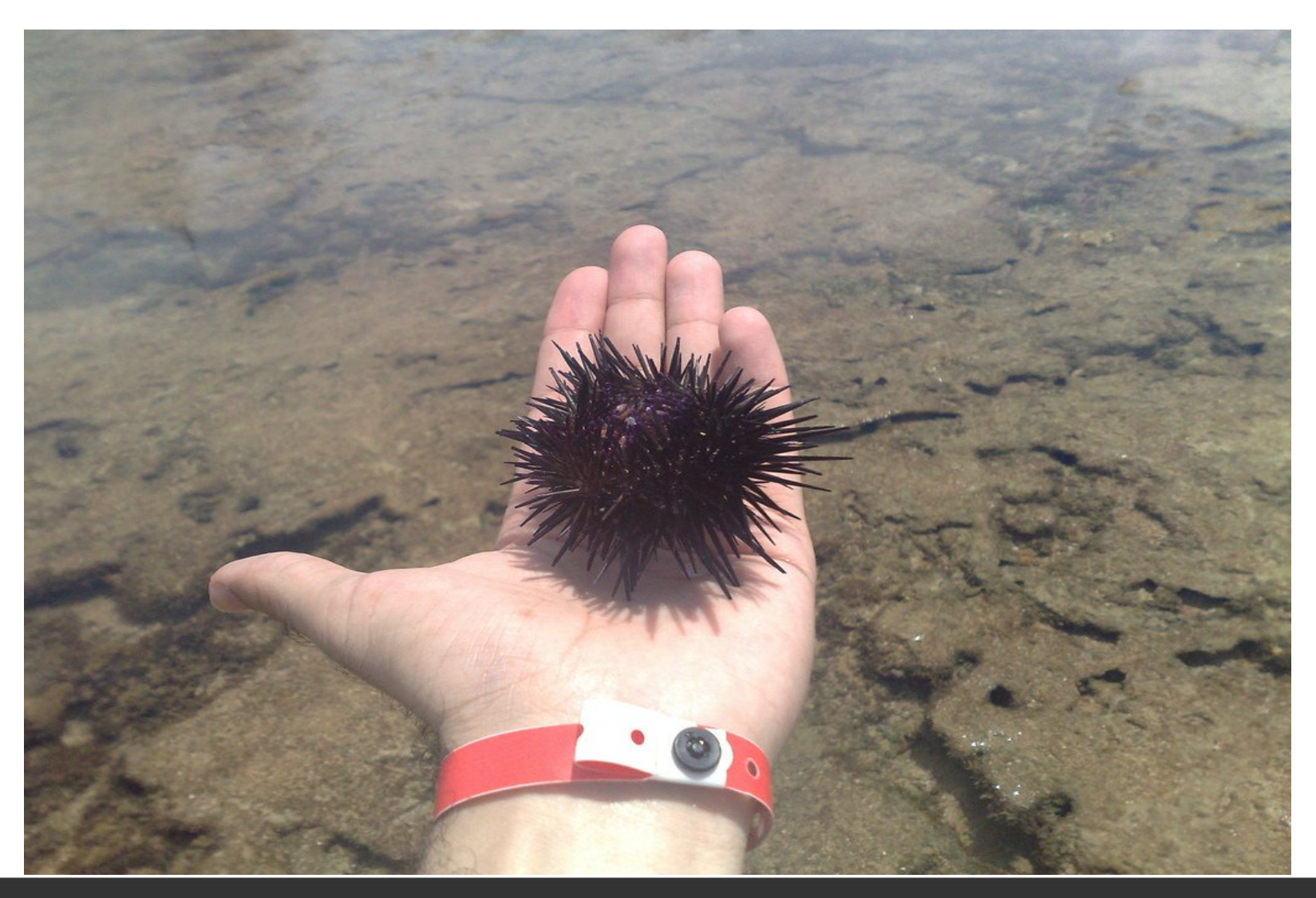

Porto de Galinhas (Pernambuco) - Brazil

#### **QML and C++**

# Relevant questions

- **Complexity**
- **Functionality**
- **Team**

### **What about QWidgets?**

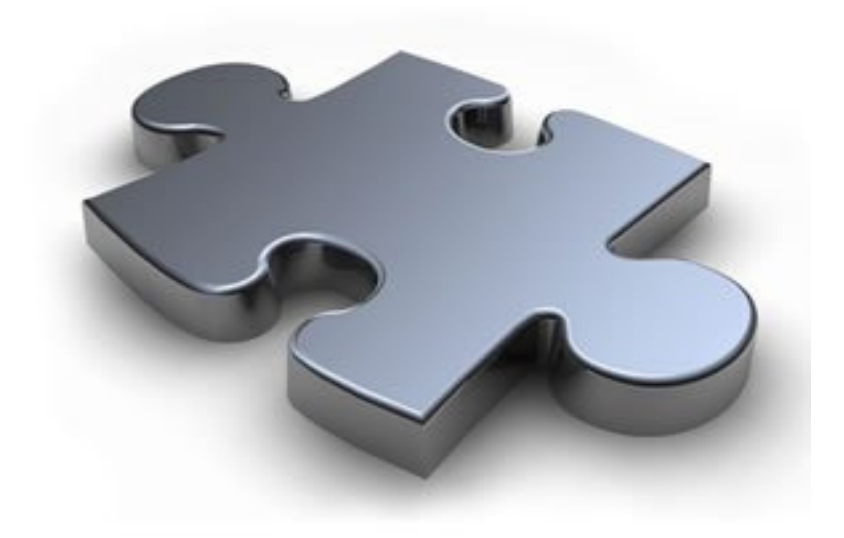

## **How many QWidgets?**

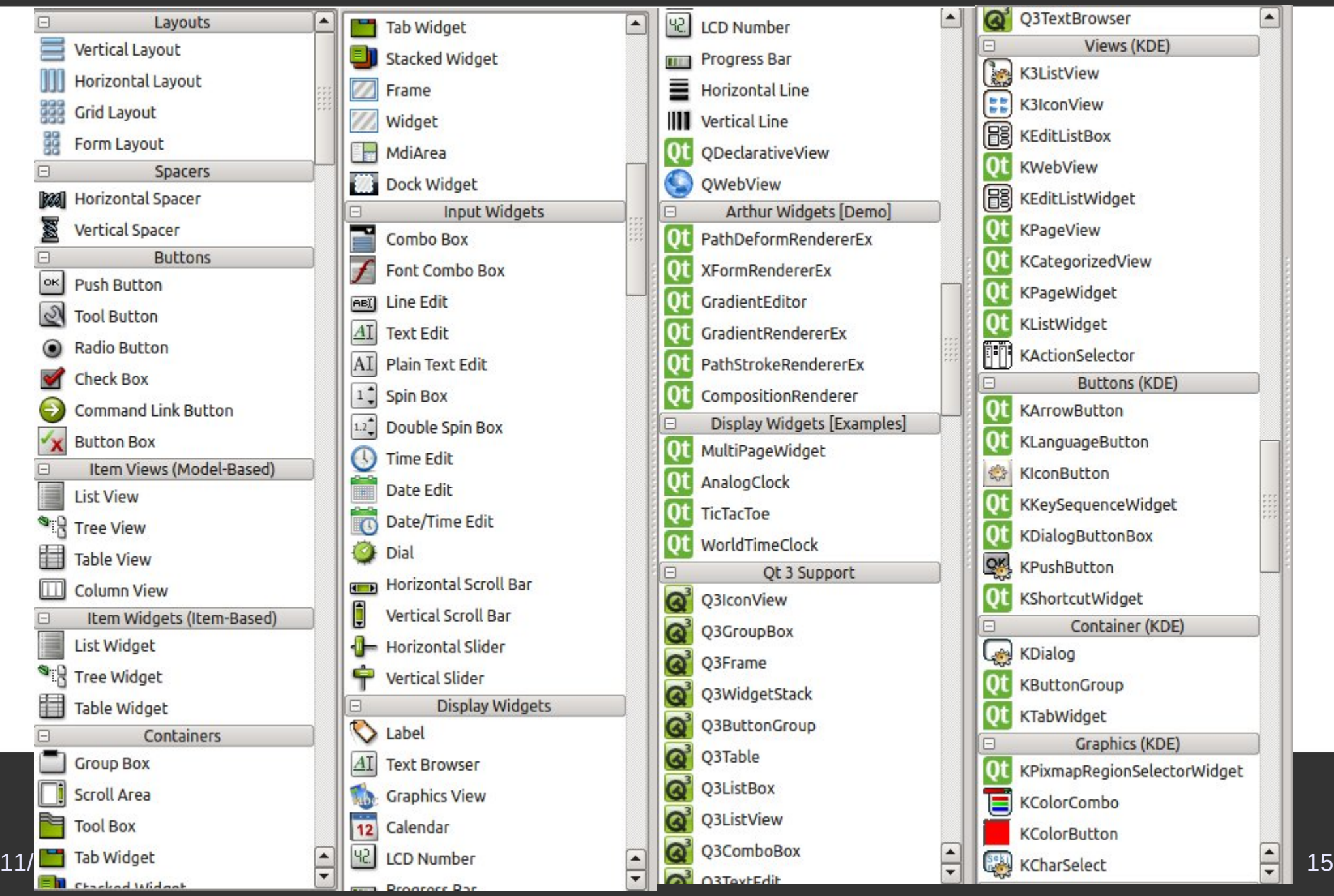

### **96 Widgets! Not counting all KDE widget or Qt add-ons...**

## Relevant questions

- What your app need?
- **Desktop x Touchscreen**
- Animations?
- **Designer assets?**

### **Right tool to the right job**

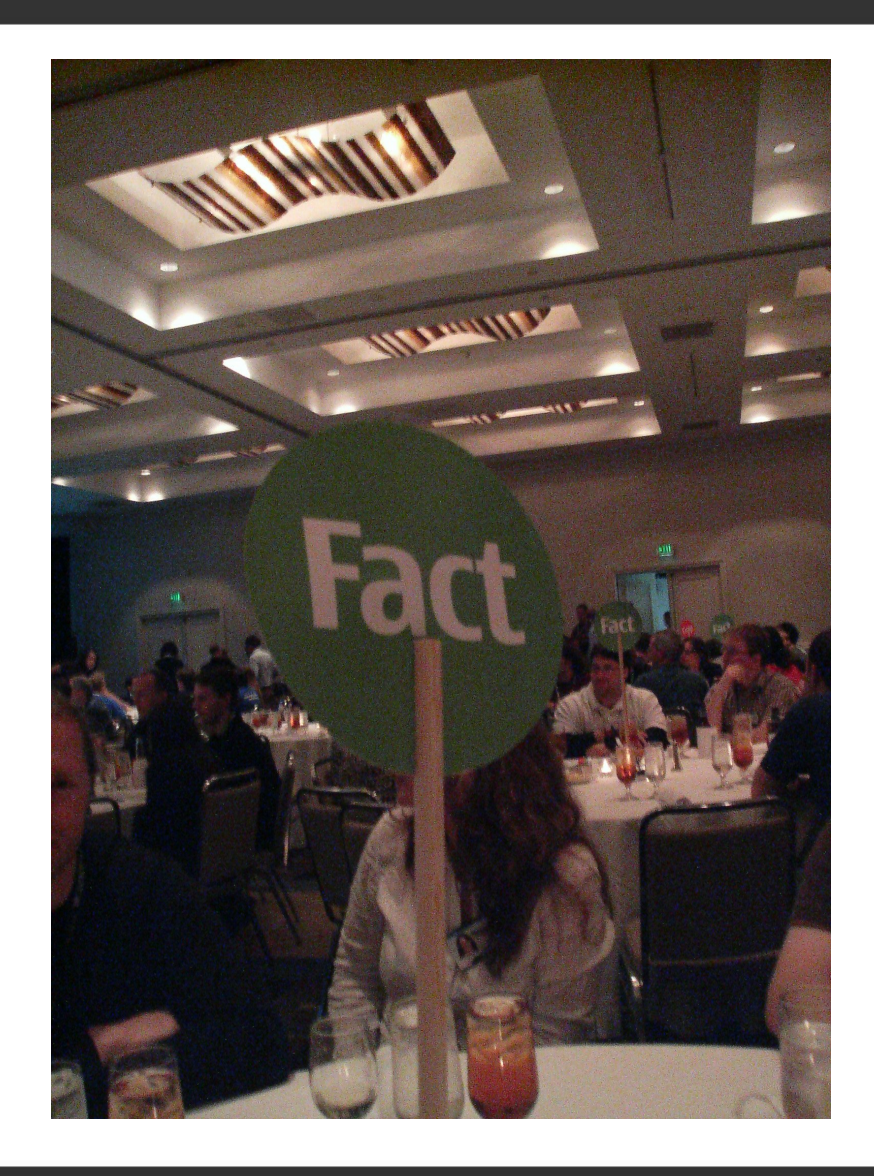

DevDays@California - 2008

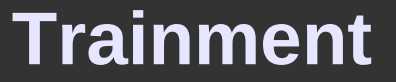

# **• How to become QML-proficient?**

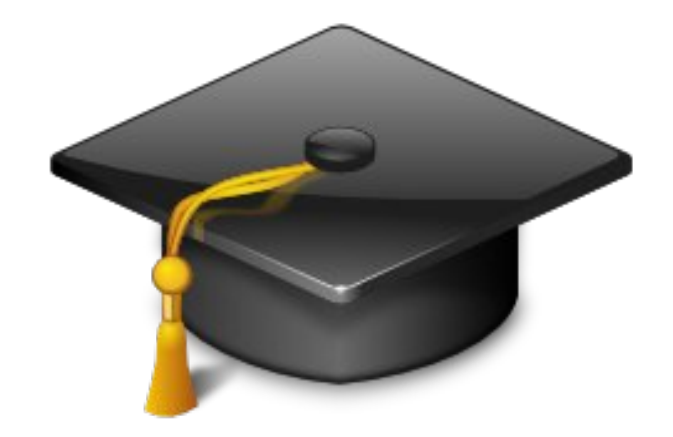

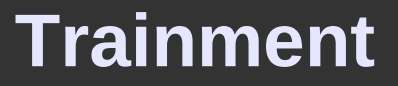

# **If you are a student**

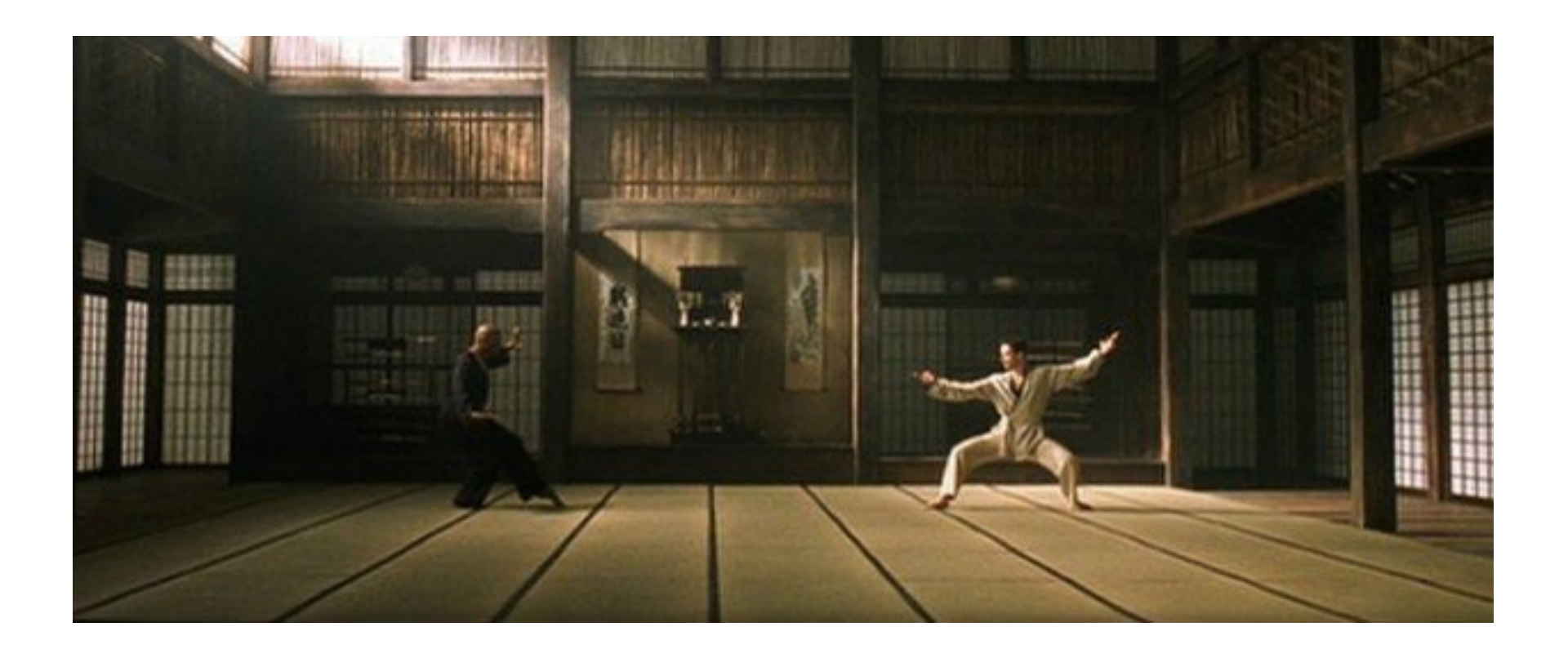

Yeah, Matrix.

**Trainment**

- Students: use the power of Opensource!
	- Great online documentation
	- Qt is opensource
	- **KDE**
	- gSoC

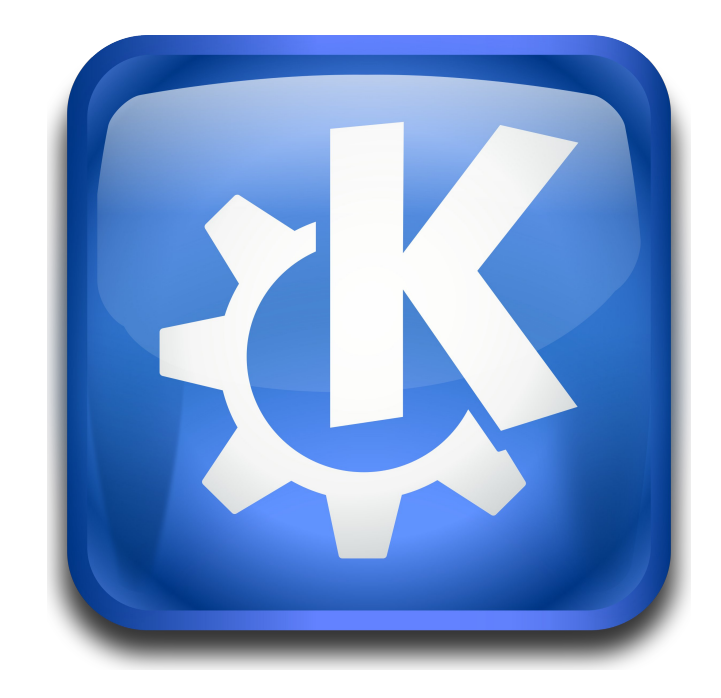

Lessons for students:

- Making mistakes is part of learning process
- The one who make more points is **also** the one who makes more mistakes
- While learning, look for the best!

### **Relax time...**

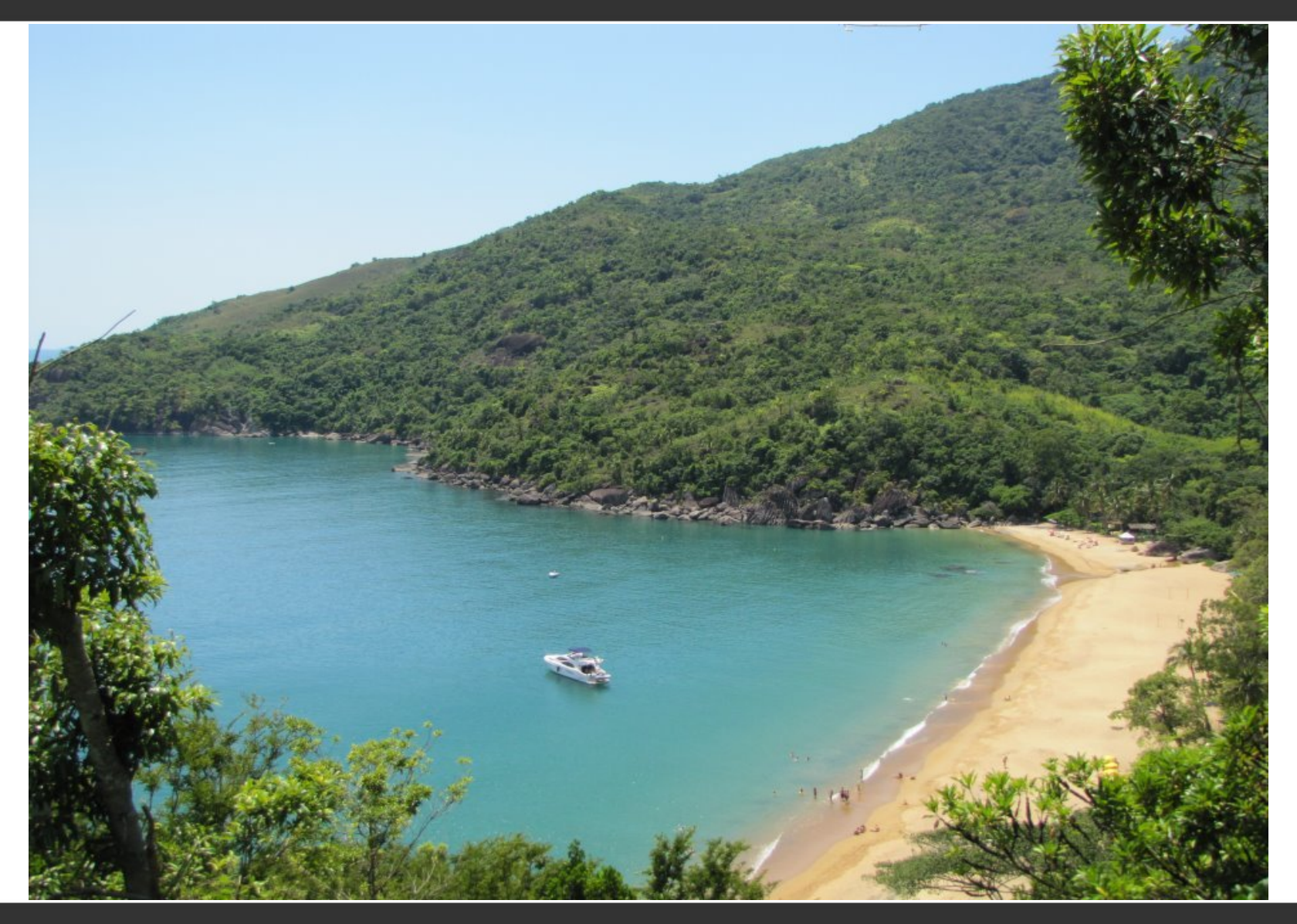

Ilha Bela (Sao Paulo) - Brazil

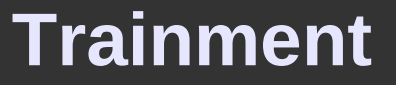

# **If you are a professional/manager**

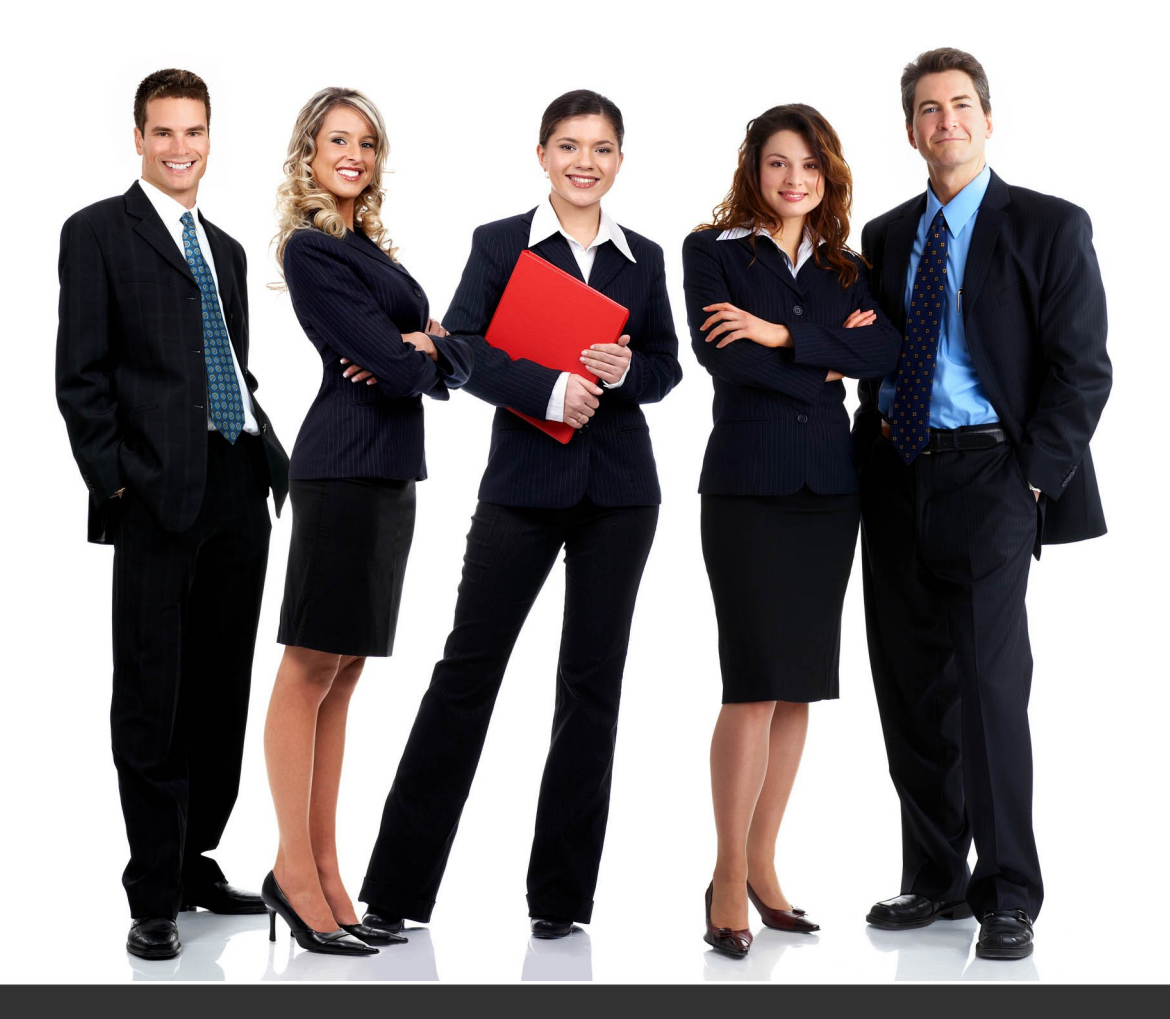

#### **Trainment**

# Qt has a real ecosystem

- **ICS (USA based)**
- KDAB (Europe)
- **Digia (owned Trolltech)**
- Collabora (ninja-ish guys)

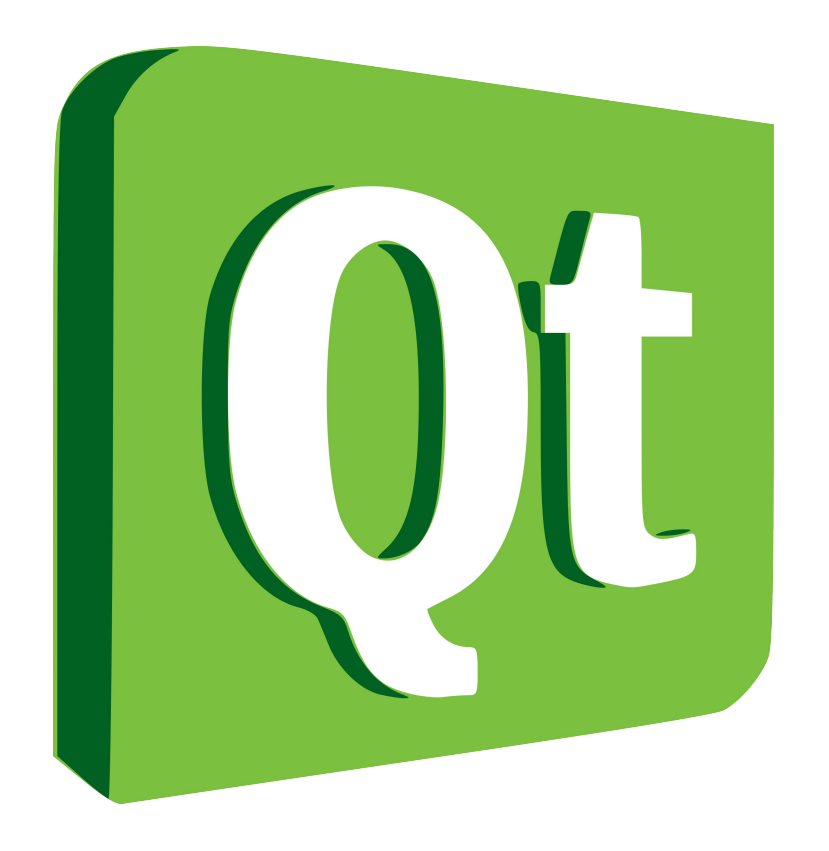

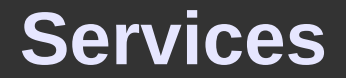

# **If you need it today!!!11!**

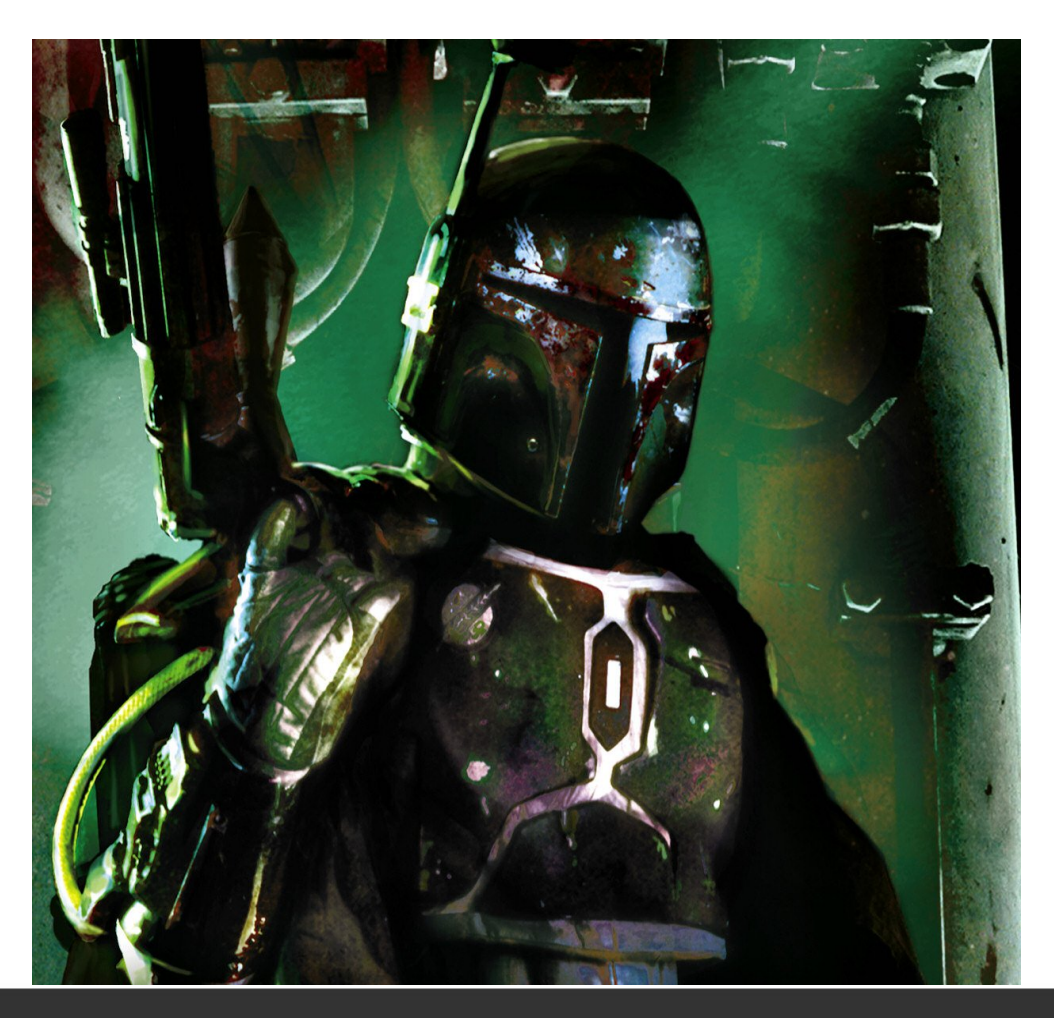

Must have Star Wars reference

# QML elements

- Visual: Rectangle, Image, BorderImage, Text, TextEdit, TextInput, AnimatedImage, Gradient
- **Positioner/Repeater: Column, Row, Grid, Flow, Repeater**
- **Views: ListView, GridView, PathView**
- **Utilities: Connection, Loader, Timer, WorkerScript,** Path(Line/Quad/Cubic/Attribute/etc)
- **Animations: Property, Number, Vector3d, Color, Rotation,** Parent, Anchor
- **Models: ListModel, ListElement, XmlListModel, etc**

**QML: 101**

# We lack time to cover it all...

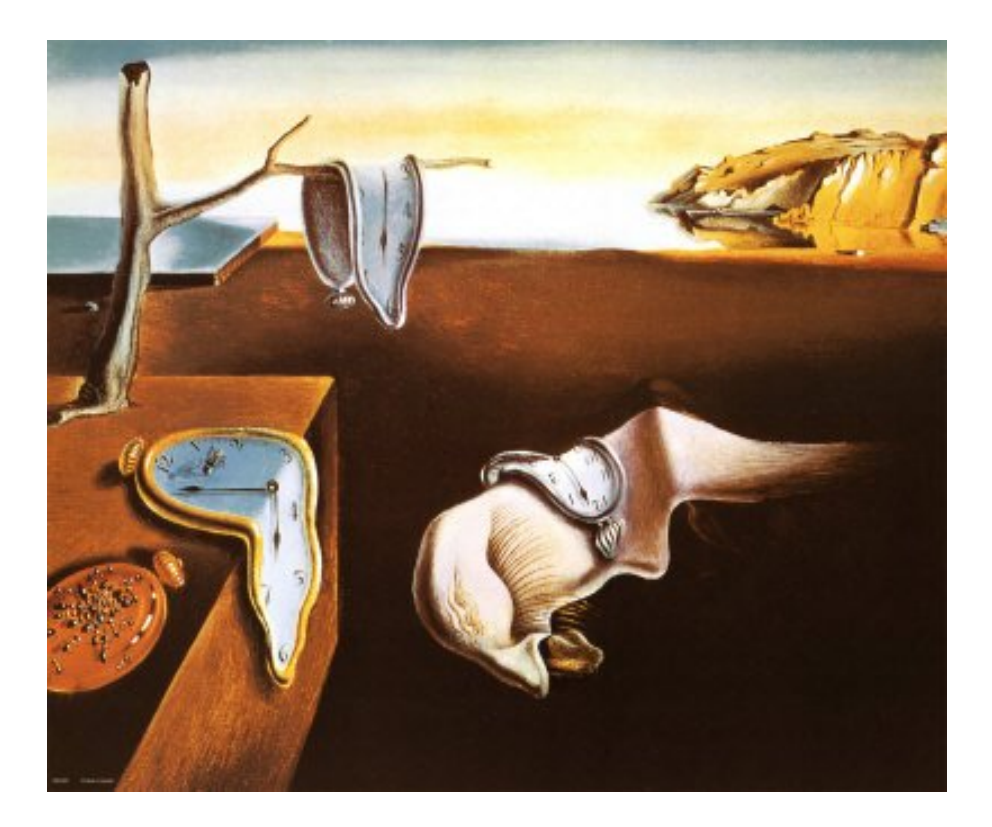

### The end?

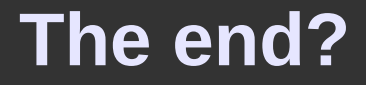

Not really...

To be continued...